# **tld Documentation**

*Release 0.8*

**Artur Barseghyan <artur.barseghyan@gmail.com>**

**Jun 13, 2018**

## **Contents**

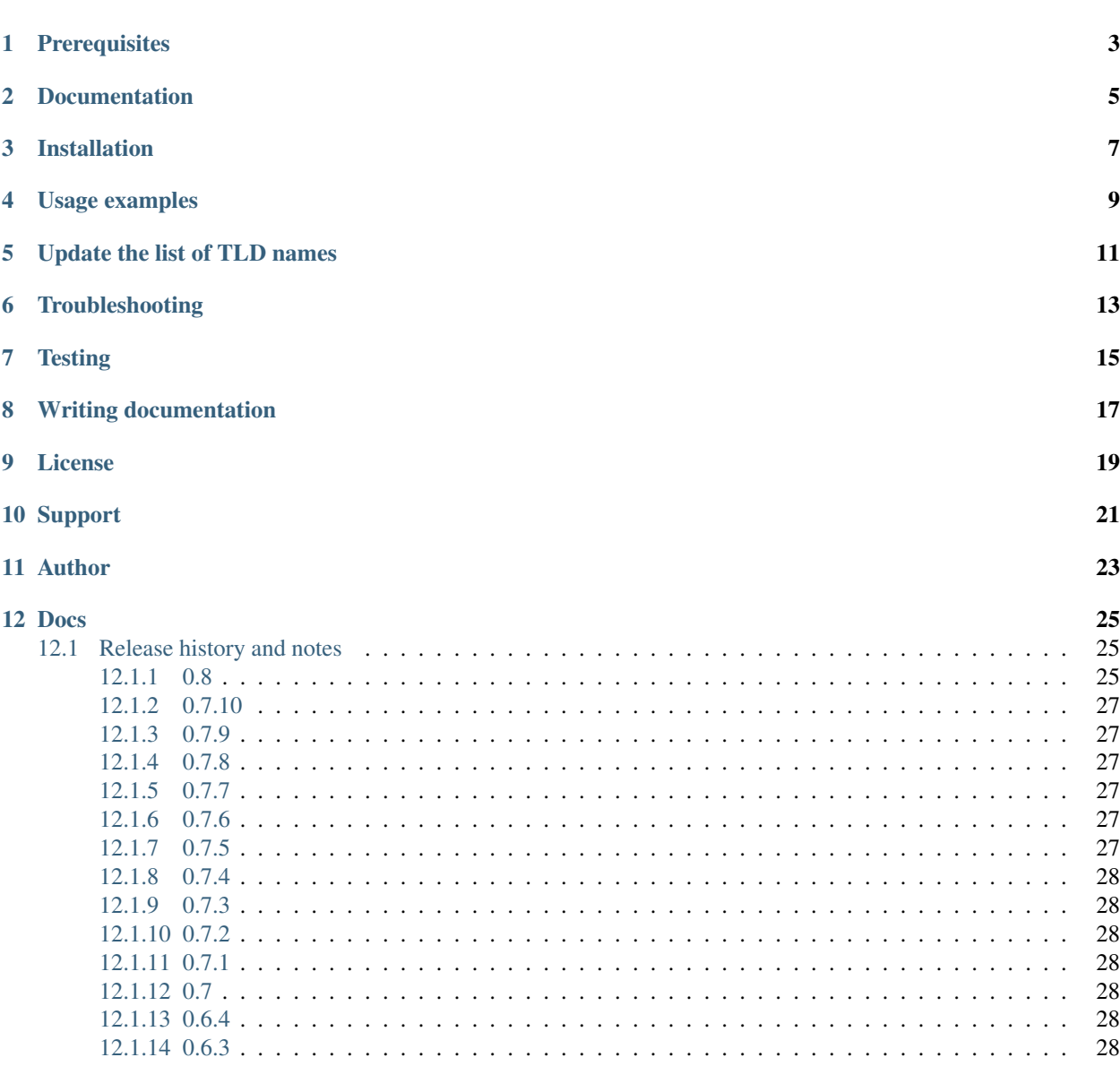

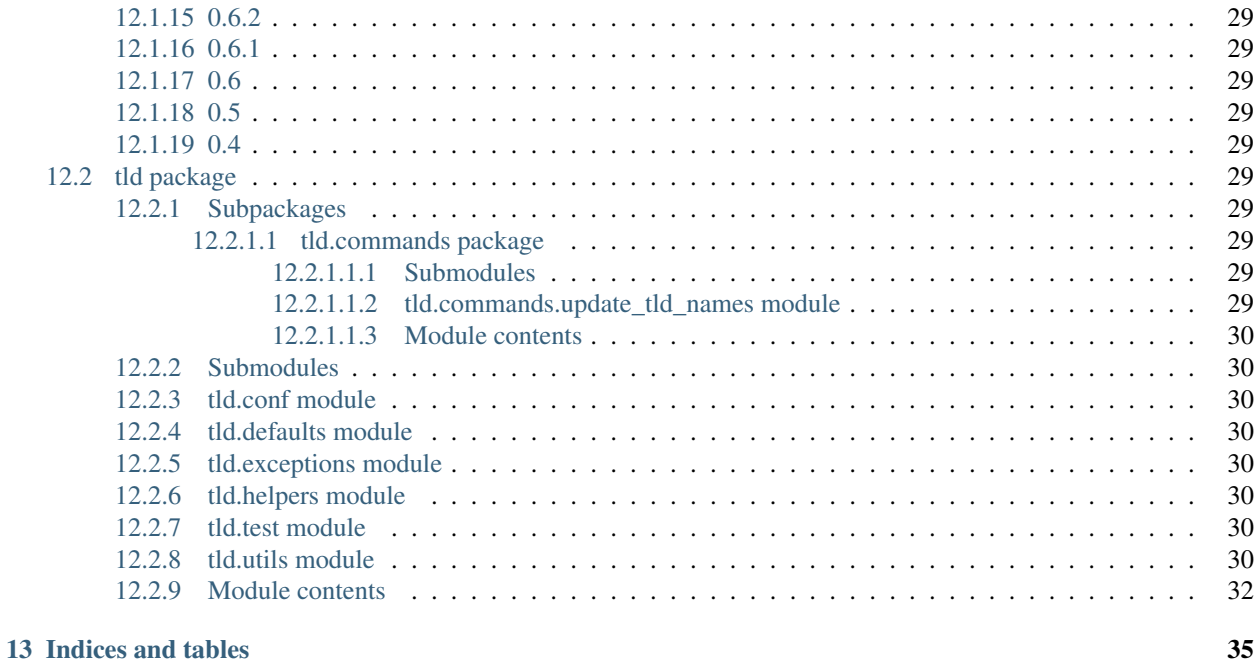

## [Python Module Index](#page-40-0) 37

Extract the top level domain (TLD) from the URL given. List of TLD names is taken from [Mozilla.](http://mxr.mozilla.org/mozilla/source/netwerk/dns/src/effective_tld_names.dat?raw=1)

Optionally raises exceptions on non-existing TLDs or silently fails (if fail\_silently argument is set to True). Knows about active and inactive TLDs. If only active TLDs shall be matched against, active\_only argument shall be set to True (default - False).

**Prerequisites** 

<span id="page-6-0"></span>• Python 2.6, 2.7, 3.4, 3.5, 3.6 and PyPy

Documentation

<span id="page-8-0"></span>Documentation is available on [Read the Docs.](http://tld.readthedocs.io/)

## Installation

#### <span id="page-10-0"></span>Latest stable version on PyPI:

pip install tld

#### Or latest stable version from GitHub:

pip install https://github.com/barseghyanartur/tld/archive/stable.tar.gz

#### Or latest stable version from BitBucket:

pip install https://bitbucket.org/barseghyanartur/tld/get/stable.tar.gz

Usage examples

<span id="page-12-0"></span>Get the TLD name as string from the URL given:

```
from tld import get_tld, get_fld
get_tld("http://www.google.co.uk")
\#'co.uk'
get_fld("http://www.google.co.uk")
# 'google.co.uk'
get_tld("http://www.google.idontexist", fail_silently=True)
# None
get_fld("http://www.google.idontexist", fail_silently=True)
# None
```
If you wish, you could get the TLD as an object:

```
from tld import get_tld
res = get_tld("http://some.subdomain.google.co.uk", as_object=True)
res
# 'co.uk'res.subdomain
# 'some.subdomain'
res.domain
# 'google'
res.tld
# 'co.uk'
```
(continues on next page)

(continued from previous page)

res.fld # 'google.co.uk'

#### Get TLD name, ignoring the missing protocol:

```
from tld import get_tld, get_fld
get_tld("www.google.co.uk", fix_protocol=True)
# 'co.uk'get_fld("www.google.co.uk", fix_protocol=True)
# 'google.co.uk'
```
## Update the list of TLD names

<span id="page-14-0"></span>To update/sync the tld names with the most recent version run the following from your terminal:

update-tld-names

Or simply do:

**from tld.utils import** update\_tld\_names

update\_tld\_names()

Troubleshooting

<span id="page-16-0"></span>If somehow domain names listed [here](http://mxr.mozilla.org/mozilla/source/netwerk/dns/src/effective_tld_names.dat?raw=1) are not recognised, make sure you have the most recent version of TLD names in your virtual environment:

update-tld-names

**Testing** 

## <span id="page-18-0"></span>Simply type:

./runtests.py

#### Or use tox:

tox

Or use tox to check specific env:

tox -e py36

## Writing documentation

## <span id="page-20-0"></span>Keep the following hierarchy.

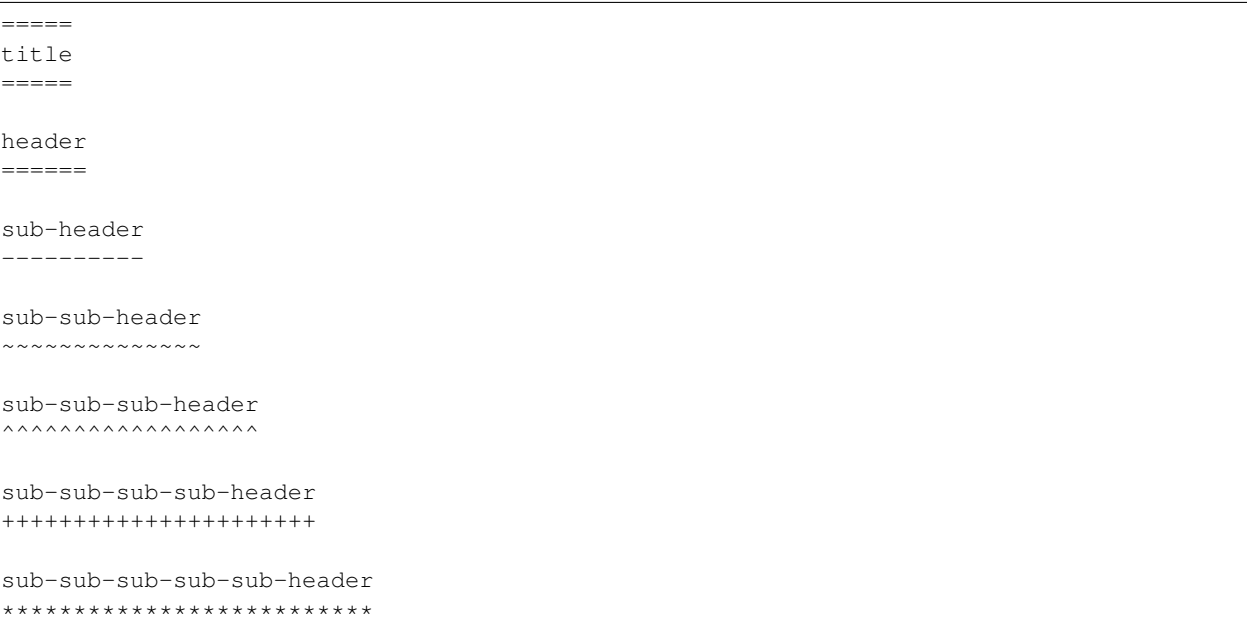

## CHAPTER<sup>9</sup>

License

<span id="page-22-0"></span>MPL 1.1/GPL 2.0/LGPL 2.1

Support

<span id="page-24-0"></span>For any issues contact me at the e-mail given in the *[Author](#page-26-0)* section.

Author

<span id="page-26-0"></span>Artur Barseghyan [<artur.barseghyan@gmail.com>](mailto:artur.barseghyan@gmail.com)

## Docs

<span id="page-28-0"></span>Contents:

## <span id="page-28-1"></span>**12.1 Release history and notes**

[Sequence based identifiers](http://en.wikipedia.org/wiki/Software_versioning#Sequence-based_identifiers) are used for versioning (schema follows below):

major.minor[.revision]

- It's always safe to upgrade within the same minor version (for example, from 0.3 to 0.3.4).
- Minor version changes might be backwards incompatible. Read the release notes carefully before upgrading (for example, when upgrading from 0.3.4 to 0.4).
- All backwards incompatible changes are mentioned in this document.

#### <span id="page-28-2"></span>**12.1.1 0.8**

2018-06-13

Note: This release contains backward incompatible changes. You should update your code.

Old *get\_tld* functionality remain is moved to *get\_fld* (first-level domain definition). The *as\_object* argument (False by default) has been deprecated for *get\_fld*.

res = get\_tld("http://www.google.co.uk", as\_object=True)

#### New behaviour

```
In: res.domain
Out: 'google'
```
(continues on next page)

(continued from previous page)

```
In: res.extension
Out: 'co.uk'
In: res.subdomain
Out: 'www'
In: res.suffix
Out: 'co.uk'
In: res.tld
Out: 'google.co.uk'
```
#### Old behaviour

```
In: res.fld
Out: 'google.co.uk'
In: res.tld
Out: 'co.uk'
In: res.domain
Out: 'google'
In: res.subdomain
Out: 'www'
```
When used without as object it returns co.uk.

#### Recap

If you have been happily using old version of *get\_tld* function without *as\_object* argument set to True, you might want to replace *get\_tld* import with *get\_fld* import:

```
# Old
from tld import get_tld
get_tld('http://google.co.uk')
# New
from tld import get_fld
get_fld('http://google.co.uk')
```
- Move to a Trie to match TLDs. This brings a speed up of 15-20%.
- It's now possible to search in public, private or all suffixes (old behaviour). Use *search\_public* and *search\_private* arguments accordingly. By default (to support old behavior), both are set to True.
- Correct TLD definitions.
- Domains like *\*\*\*\*\*.xn–fiqs8s* are now recognized as well.
- Due to usage of *urlsplit* instead of *urlparse*, the initial list of TLDs is assembled quicker (a speed-up of 15-20%).
- Docs/ directory is included in source distribution tarball.
- More tests.

### <span id="page-30-0"></span>**12.1.2 0.7.10**

#### 2018-04-07

- The fix\_protocol argument respects protocol relative URLs.
- Change year in the license.
- Improved docstrings.
- TLD source updated to the latest version.

### <span id="page-30-1"></span>**12.1.3 0.7.9**

2017-05-02

- Added base path override for local .dat file.
- *python setup.py test* can used to execute the tests

## <span id="page-30-2"></span>**12.1.4 0.7.8**

#### 2017-02-19

- Fix relative import in non-package for update-tls-names script. #15
- get\_tld got a new argument fix\_protocol, which fixes the missing protocol, having prepended "https" if missing or incorrect.

### <span id="page-30-3"></span>**12.1.5 0.7.7**

#### 2017-02-09

- Tested against Python 3.5, 3.6 and PyPy.
- pep8 fixes.
- removed deprecated *tld.update* module. Use update-tld-names command instead.

## <span id="page-30-4"></span>**12.1.6 0.7.6**

#### 2016-01-23

• Minor fixes.

## <span id="page-30-5"></span>**12.1.7 0.7.5**

#### 2015-11-22

- Minor fixes.
- Updated tld names file to the latest version.

### <span id="page-31-0"></span>**12.1.8 0.7.4**

#### 2015-09-24

• Exposed TLD initialization as get\_tld\_names.

### <span id="page-31-1"></span>**12.1.9 0.7.3**

#### 2015-07-18

- Support for wheel packages.
- Fixed failure on some unicode domains.
- TLD source updated to the latest version.
- Documentation updated.

#### <span id="page-31-2"></span>**12.1.10 0.7.2**

#### 2014-09-28

• Minor fixes.

### <span id="page-31-3"></span>**12.1.11 0.7.1**

#### 2014-09-23

• Force lower case of the URL for correct search.

### <span id="page-31-4"></span>**12.1.12 0.7**

#### 2014-08-14

• Making it possible to obtain object instead of just extracting the TLD by setting the as\_object argument of get\_tld function to True.

### <span id="page-31-5"></span>**12.1.13 0.6.4**

#### 2014-05-21

- Softened dependencies and lowered the six package version requirement to 1.4.0.
- Documentation improvements.

### <span id="page-31-6"></span>**12.1.14 0.6.3**

#### 2013-12-05

• Speed up search

### <span id="page-32-10"></span><span id="page-32-0"></span>**12.1.15 0.6.2**

#### 2013-12-03

- Fix for URLs with a port not handled correctly.
- Adding licenses.

## <span id="page-32-1"></span>**12.1.16 0.6.1**

#### 2013-09-15

- Minor fixes.
- Credits added.

## <span id="page-32-2"></span>**12.1.17 0.6**

#### 2013-09-12

• Fixes for Python 3 (Windows encoding).

## <span id="page-32-3"></span>**12.1.18 0.5**

#### 2013-09-13

• Python 3 support added.

## <span id="page-32-4"></span>**12.1.19 0.4**

#### 2013-08-03

- Tiny code improvements.
- Tests added.

## <span id="page-32-5"></span>**12.2 tld package**

### <span id="page-32-6"></span>**12.2.1 Subpackages**

- <span id="page-32-7"></span>**12.2.1.1 tld.commands package**
- <span id="page-32-8"></span>**12.2.1.1.1 Submodules**

#### <span id="page-32-9"></span>**12.2.1.1.2 tld.commands.update\_tld\_names module**

tld.commands.update\_tld\_names.**main**()

```
Updates TLD names.
```
Example python src/tld/commands/update\_tld\_names.py

#### <span id="page-33-8"></span><span id="page-33-0"></span>**12.2.1.1.3 Module contents**

#### <span id="page-33-1"></span>**12.2.2 Submodules**

#### <span id="page-33-2"></span>**12.2.3 tld.conf module**

#### <span id="page-33-3"></span>**12.2.4 tld.defaults module**

#### <span id="page-33-4"></span>**12.2.5 tld.exceptions module**

```
exception tld.exceptions.TldBadUrl(url)
```
Bases: exceptions.ValueError

TldBadUrl.

Supposed to be thrown when bad URL is given.

**exception** tld.exceptions.**TldDomainNotFound**(*domain\_name*) Bases: exceptions.ValueError

TldDomainNotFound.

Supposed to be thrown when domain name is not found (didn't match) the local TLD policy.

```
exception tld.exceptions.TldImproperlyConfigured(msg=None)
    Bases: exceptions.Exception
```
TldImproperlyConfigured.

Supposed to be thrown when code is improperly configured. Typical use-case is when user tries to use *get\_tld* function with both *search\_public* and *search\_private* set to False.

```
exception tld.exceptions.TldIOError(msg=None)
```
Bases: exceptions.IOError

TldIOError.

Supposed to be thrown when problems with reading/writing occur.

#### <span id="page-33-5"></span>**12.2.6 tld.helpers module**

- tld.helpers.**project\_dir**(*base*) Project dir.
- tld.helpers.**PROJECT\_DIR**(*base*) Project dir.

Extract the first level domain.

#### <span id="page-33-6"></span>**12.2.7 tld.test module**

#### <span id="page-33-7"></span>**12.2.8 tld.utils module**

tld.utils.**get\_fld**(*url*, *active\_only=False*, *fail\_silently=False*, *fix\_protocol=False*, *search\_public=True*, *search\_private=True*, *\*\*kwargs*)

Extract the top level domain based on the mozilla's effective TLD names dat file. Returns a string. May throw TldBadUrl or TldDomainNotFound exceptions if there's bad URL provided or no TLD match found respectively.

#### <span id="page-34-0"></span>**Parameters**

- $ur1$  (str) URL to get top level domain from.
- **active\_only** (bool) If set to True, only active patterns are matched.
- **fail\_silently** (bool) If set to True, no exceptions are raised and None is returned on failure.
- **fix\_protocol** (bool) If set to True, missing or wrong protocol is ignored (https is appended instead).
- **search\_public** (bool) If set to True, search in public domains.
- **search\_private** (bool) If set to True, search in private domains.
- Returns String with top level domain (if as \_object argument is set to False) or a tld.utils. Result object (if as \_object argument is set to True); returns None on failure.

#### Return type str

tld.utils.**get\_tld**(*url*, *active\_only=False*, *fail\_silently=False*, *as\_object=False*, *fix\_protocol=False*, *search\_public=True*, *search\_private=True*)

Extract the top level domain.

Extract the top level domain based on the mozilla's effective TLD names dat file. Returns a string. May throw TldBadUrl or TldDomainNotFound exceptions if there's bad URL provided or no TLD match found respectively.

#### **Parameters**

- **url**  $(str)$  URL to get top level domain from.
- **active** only  $(boo1)$  If set to True, only active patterns are matched.
- fail\_silently  $(b \circ o1)$  If set to True, no exceptions are raised and None is returned on failure.
- **as\_object** (bool) If set to True, tld.utils.Result object is returned, domain, suffix and tld properties.
- **fix\_protocol** (bool) If set to True, missing or wrong protocol is ignored (https is appended instead).
- **search\_public** (bool) If set to True, search in public domains.
- **search private** (bool) If set to True, search in private domains.

Returns String with top level domain (if as \_object argument is set to False) or a tld.utils. Result object (if as object argument is set to True); returns None on failure.

#### Return type str

tld.utils.**get\_tld\_names**(*fail\_silently=False*, *retry\_count=0*) Build the tlds list if empty. Recursive.

#### **Parameters**

- fail\_silently  $(b \circ o1)$  If set to True, no exceptions are raised and None is returned on failure.
- **retry** count (int) If greater than 1, we raise an exception in order to avoid infinite loops.

Returns List of TLD names

Type iterable

<span id="page-35-1"></span>tld.utils.**process\_url**(*url*, *active\_only=False*, *fail\_silently=False*, *fix\_protocol=False*, *search\_public=True*, *search\_private=True*)

Process URL.

Parameters

- **url** –
- **active\_only** –
- **fail\_silently** –
- **fix\_protocol** –
- **search\_public** –
- **search\_private** –

#### Returns

**class** tld.utils.**Result**(*tld*, *domain*, *subdomain*)

Bases: object

Container.

#### **domain**

#### **extension**

Alias of tld.

Return str

#### **fld**

First level domain.

#### Returns

#### **subdomain**

#### **suffix**

Alias of tld.

#### Return str

#### **tld**

tld.utils.**update\_tld\_names**(*fail\_silently=False*) Update the local copy of TLDs file.

> **Parameters fail\_silently** (bool) – If set to True, no exceptions is raised on failure but boolean False returned.

Returns True on success, False on failure.

Return type bool

### <span id="page-35-0"></span>**12.2.9 Module contents**

tld.**get\_fld**(*url*, *active\_only=False*, *fail\_silently=False*, *fix\_protocol=False*, *search\_public=True*, *search\_private=True*, *\*\*kwargs*) Extract the first level domain.

Extract the top level domain based on the mozilla's effective TLD names dat file. Returns a string. May throw TldBadUrl or TldDomainNotFound exceptions if there's bad URL provided or no TLD match found respectively.

#### <span id="page-36-0"></span>**Parameters**

- $ur1$  (str) URL to get top level domain from.
- **active\_only** (bool) If set to True, only active patterns are matched.
- **fail\_silently** (bool) If set to True, no exceptions are raised and None is returned on failure.
- **fix\_protocol** (bool) If set to True, missing or wrong protocol is ignored (https is appended instead).
- **search\_public** (bool) If set to True, search in public domains.
- **search\_private** (bool) If set to True, search in private domains.
- Returns String with top level domain (if as \_object argument is set to False) or a tld.utils. Result object (if as \_object argument is set to True); returns None on failure.

#### Return type str

tld.**get\_tld**(*url*, *active\_only=False*, *fail\_silently=False*, *as\_object=False*, *fix\_protocol=False*, *search\_public=True*, *search\_private=True*)

Extract the top level domain.

Extract the top level domain based on the mozilla's effective TLD names dat file. Returns a string. May throw TldBadUrl or TldDomainNotFound exceptions if there's bad URL provided or no TLD match found respectively.

#### **Parameters**

- **url**  $(str)$  URL to get top level domain from.
- **active** only  $(boo1)$  If set to True, only active patterns are matched.
- fail\_silently  $(b \circ o1)$  If set to True, no exceptions are raised and None is returned on failure.
- **as\_object** (bool) If set to True, tld.utils.Result object is returned, domain, suffix and tld properties.
- **fix\_protocol** (bool) If set to True, missing or wrong protocol is ignored (https is appended instead).
- **search\_public** (bool) If set to True, search in public domains.
- **search private** (bool) If set to True, search in private domains.

Returns String with top level domain (if as \_object argument is set to False) or a tld.utils. Result object (if as object argument is set to True); returns None on failure.

#### Return type str

tld.**get\_tld\_names**(*fail\_silently=False*, *retry\_count=0*) Build the tlds list if empty. Recursive.

#### **Parameters**

- fail\_silently  $(b \circ o1)$  If set to True, no exceptions are raised and None is returned on failure.
- **retry** count (int) If greater than 1, we raise an exception in order to avoid infinite loops.

Returns List of TLD names

Type iterable

#### <span id="page-37-0"></span>**class** tld.**Result**(*tld*, *domain*, *subdomain*)

Bases: object

Container.

**domain**

#### **extension**

Alias of tld.

#### Return str

#### **fld**

First level domain.

Returns

#### **subdomain**

**suffix**

Alias of tld.

Return str

#### **tld**

tld.**update\_tld\_names**(*fail\_silently=False*) Update the local copy of TLDs file.

> Parameters fail\_silently (bool) - If set to True, no exceptions is raised on failure but boolean False returned.

Returns True on success, False on failure.

Return type bool

Indices and tables

- <span id="page-38-0"></span>• genindex
- modindex
- search

## Python Module Index

## <span id="page-40-0"></span>t

tld, [32](#page-35-0) tld.commands, [30](#page-33-0) tld.commands.update\_tld\_names, [29](#page-32-9) tld.conf, [30](#page-33-2) tld.defaults, [30](#page-33-3) tld.exceptions, [30](#page-33-4) tld.helpers, [30](#page-33-5) tld.utils, [30](#page-33-7)

## Index

## D

domain (tld.Result attribute), [34](#page-37-0) domain (tld.utils.Result attribute), [32](#page-35-1)

## E

extension (tld.Result attribute), [34](#page-37-0) extension (tld.utils.Result attribute), [32](#page-35-1)

## F

fld (tld.Result attribute), [34](#page-37-0) fld (tld.utils.Result attribute), [32](#page-35-1)

## G

get\_fld() (in module tld), [32](#page-35-1) get\_fld() (in module tld.utils), [30](#page-33-8) get\_tld() (in module tld), [33](#page-36-0) get\_tld() (in module tld.utils), [31](#page-34-0) get\_tld\_names() (in module tld), [33](#page-36-0) get\_tld\_names() (in module tld.utils), [31](#page-34-0)

## M

main() (in module tld.commands.update\_tld\_names), [29](#page-32-10)

## P

process\_url() (in module tld.utils), [31](#page-34-0) PROJECT\_DIR() (in module tld.helpers), [30](#page-33-8) project\_dir() (in module tld.helpers), [30](#page-33-8)

## R

Result (class in tld), [33](#page-36-0) Result (class in tld.utils), [32](#page-35-1)

## S

subdomain (tld.Result attribute), [34](#page-37-0) subdomain (tld.utils.Result attribute), [32](#page-35-1) suffix (tld.Result attribute), [34](#page-37-0) suffix (tld.utils.Result attribute), [32](#page-35-1)

## T

tld (module), [32](#page-35-1) tld (tld.Result attribute), [34](#page-37-0) tld (tld.utils.Result attribute), [32](#page-35-1) tld.commands (module), [30](#page-33-8) tld.commands.update\_tld\_names (module), [29](#page-32-10) tld.conf (module), [30](#page-33-8) tld.defaults (module), [30](#page-33-8) tld.exceptions (module), [30](#page-33-8) tld.helpers (module), [30](#page-33-8) tld.utils (module), [30](#page-33-8) TldBadUrl, [30](#page-33-8) TldDomainNotFound, [30](#page-33-8) TldImproperlyConfigured, [30](#page-33-8) TldIOError, [30](#page-33-8)

## U

update\_tld\_names() (in module tld), [34](#page-37-0) update\_tld\_names() (in module tld.utils), [32](#page-35-1)